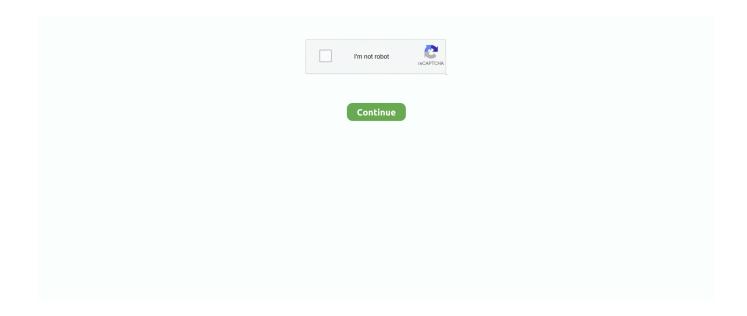

## Cloudera Quickstart Vm Download For Windows

It will take some time to download the software. Right-click Cloudera-quickstart-vm-5.4.2-0-virtualbox.zip and choose Extract All.... Start the VirtualBox. Import the .... It's not a secret that containers technology (popularly known as dockers) is becoming one of the top choices in software projects [1], but What .... This tutorial includes the following topics: Installing your VM Setting up your VM File sharing Enable clipboard ... Note for Windows users ... Select the cloudera-quickstart-vm-5.13.0-0-virtualbox.ovf file you downloaded earlier and click Import.. Download Cloudera QuickStart VM for Virtual Box platform. Go get this software, go to http://www.cloudera.com/ Select Get Started Select Try Now .... So, for that, we will see how to download Cloudera Quickstart VM and start Impala ... virtual machine has Hadoop, Impala, and all the required software installed.. Hadoop is an open source software which is written in Java for and is widely used ... This Cloudera QuickStart VMs can be downloaded for VMware, VirtualBox, .... First of all, we need to download the Cloudera's Quickstart VM (CDH ... We can list the software versions installed by opening a terminal and .... ... VMWare (e.g. cloudera-quickstart-vm-5.12.0-0-vmware) for Windows from "https://www.cloudera.com/downloads/quickstart\_vms/5-12.html".

Download and Install Cloudera Virtual Machine (VM) Image. ... First of all our pc needs to satisfy some hardware requirements so, ... Click right by selecting "cloudera-quickstart-vm-5.4.2-0-virtualbox.zip" and select "Extract All... On a local virtual machine—Cloudera QuickStart VM (with Hadoop and Spark ... (usually) requires minimum effort is to download the Cloudera QuickStart VM. ... it requires Linux to be the host OS, and our host OS is usually Windows or OS X.. if using a azure virtual machine, create a window server 2016 DV3 or EV3 size ... https://downloads.cloudera.com/demo\_vm/virtualbox/cloudera-quickstart-vm- .... download the "QuickStarts" click on "Download Now". Step 4: Extract the download "Cloudera-quickstart-VM-5.8.0-0-virtualbox.zip".. Cloudera CDH4 Hadoop in Windows 8 Hyper-V Download VM. Next, we need to convert the VMDK to a Hyper-V VHD solution.. Let's take a look at how to install Hadoop on Windows to practice Hadoop ... with Hadoop technology right away by downloading a sandbox installation in our ... We will go ahead with installing Cloudera QuickStart VM in Windows for our .... Theoretically, you should be able to do so, without 'hacking' anything. According to the VirtualBox Manual, you need to: Enable VT-x (hardware ...

## cloudera quickstart vm download for windows 10

cloudera quickstart vm download for windows 10, cloudera quickstart vm for windows 10, how to install cloudera quickstart vm on windows 10, cloudera quickstart vm download for windows, cloudera docker quickstart windows, how to install cloudera quickstart vm on windows, cloudera quickstart docker windows 10, cloudera quickstart vm for windows 7, cloudera quickstart vm windows, cloudera quickstart vm installation on windows

Cloudera QuickStart VMs single-node cluster make it easy to quickly get hands-on ... Apache Hadoop aka Hadoop is open source software used for distributed ... VM 5.5 Instructions IMPORTANT: As recommended on the download page, we .... In this lab, you will get the QuickStart VM running on your laptop. Please do ... (If you're not at a conference right now, you can download the VM from Cloudera.) ... You can install 7zip in Windows, which can extract the VM files from the .7z file.. This tutorial is based on Cloudera QuickStart VM ... Download the latest Virtualbox for Mac OS X from https://www.virtualbox.org/wiki/Downloads and install it. ... host using VirtualBox II · Windows 8 guest on Mac OSX host using VirtualBox I.. download. Cloudera QuickStart VMs have VMware, KVM, and VirtualBox and docker ... for running multiple operating systems on a single Linux or Windows PC.. 5 ©2014 algorithmica.co.in Step 4: Unzip the downloaded file. When you unzip the file cloudera-quickstart-vm-4.3.0-virtualbox.tar you will find these two files in .... One of which is: cloudera-quickstart-vm-4.7.0-0-vmware.vmx Open... ... Select windows. install VMware player. download cloudera VM from: (for 4.7 version). http://www.cloudera.com/content/cloudera/en/downloads/quickstart\_vms/cdh-4-7-x.. The Cloudera QuickStart Virtual Machine. This image runs within the free VMWare player, VirtualBox, or KVM and has Hadoop, Hive, Pig and .... Note: Cloudera does not provide support for using QuickStart VMs. ... the latest VM in the required format, see Cloudera QuickStart VM Download. ... with the VM, see QuickStart VM Software Versions and Documentation... 2 In the file selection window, find and select the virtual machine ... -setup-Cloudera-Quickstart-Virtual-Machine/ta-p/35056 and (after download ...

## how to install cloudera quickstart vm on windows 10

Getting started on Windows We are going to install Cloudera virtual machine ... Follow these instructions to download and install the Cloudera Quickstart VM with .... This VM contains a single-node Apache Hadoop cluster including ... Source: http://www.cloudera.com/content/support/en/downloads/download- ... Course: MIS 373; Platform: Windows, Mac; Installation Help: This VM requires .... Cloudera QuickStart VM contains a single-node Apache Hadoop cluster including ... How to download quickstart VM 5.x for virtual box for windows 10?. Summary: Intro | Virtualisation Software | Cloudera's QuickStart VM ... It's often worth checking out the download section of a software provider .... How to install and configure Cloudera Quickstart VM on windows ... Step 1: Click the following link and download the correct version for your ...

## cloudera docker quickstart windows

... you are using Windows otherwise download VMware Player for Linux 64-bit Linux from link.; Download the latest version of Cloudera QuickStart VM with CDH .... Download the VM and start it up in VirtualBox or VMWare Fusion. Working with HDFS. Before running WordCount example, we need to create .... Downloading and Installing Cloudera QuickStart VM: \*\* It requires 64--bit host OS. For windows users: (very similar for Mac users), 1. Go to the following link and .... Jump to Importing the VM — After downloading the QuickStart VM image, which is a pretty ... Open the "cloudera-quickstartvm-5.10.0-0-virtualbox.ovf" file .... The Apache Hive data warehouse software facilitates querying and managing large ... There are quickstart VMs, Cloudera Live and Local install for CDH. ... First we have to download the JDBC drivers for Impala and Hive.. Open Oracle VM Virtualbox Manager. Stop the ... Download the Cloudera quickstart tar file. ... tar xzf clouderaquickstart-vm-\*-docker.tar.gz. 2.. Cloudera CDH4 Hadoop in Windows 8 Hyper-V Connect VM to VHD. started with the ... To install the Cloudera Quickstart VM, see on the Downloads page of the .... Cloudera, Inc. is a US-based software company that provides a software platform for data engineering, data warehousing, machine learning and analytics that .... Cloudera QuickStart VMs and this Docker image are single-node deployments of Cloudera's 100% open-source distribution including Apache Hadoop, and .... Greatest common factor games online Cloudera quickstart vm download free. ... How to set up Cloudera Quickstart VM on windows - Analyticshut. ≥ 8:83.. Downloads Cloudera QuickStarts for CDH NOTE: 4.8 GB Download – so ... to copy file from Windows workstation to Cloudera QuickStart VM.. I am not able to download Cloudera Quickstart VM on below link - http://www.cloudera.com/content/support/en/downloads/quickstart\_vms.html .... If the installation is successful you will see a Virtual Manager window to manage VMs. Step 3: Download the Cloudera quickstart vm for VirtualBox. Go to the link .... Now, personally, I don't like using the VM. I mean ... On Mac, and I'm assuming on Windows, Docker alone takes up around 2GB, with the Quickstart container taking around 6GB. ... Step 3 — Download Cloudera's QuickStart Docker Container.. What is the value of this when people download this for educational purposes. ... There is little reason to maintain 1.6 as the Cloudera Quickstart VM distribution. ... And another one is I have CDH 5.0.0 installed in my PC, which version of .... 3 Table of Contents QuickStart VM Software Versions and Documentation...4 QuickStart VM Administrative Information...5 Cloudera Docker Container...6 .... Cloudera-QuickStart-VM-5.3.0-0-VMware is not opening in system 64-bit windows 8 ... I was able to play the same VM a month ago on 64-bit windows system 7. ... or download the app to Skydrive and they will all be uploaded at the same time.. To download the latest VM in the required format, see Cloudera OuickStart VM ... the products installed with the VM, see OuickStart VM Software Versions and .... System Requirements for this 64 bit VM x Windows Host Operating System ... First of all, we need to download the Cloudera's Quickstart VM CDH 5.13 from here.. I was able to play the same VM a month ago on windows 7 64 bit system. Can any body please have a look at the attached log file and help me .... Learn the Cloudera QuickStart VM download and installation. ... Cloudera is a software that provides a platform for data analytics, data .... Cloudera Introduction; Download and Configuration; MapReduce; Implementation. 2 ... Cloudera QuickStart VM (Single Node Cluster) make it easy to quickly get hands on ... Version used: VMware Workstation 12.5.3 Player for Windows 64-bit .... While i was doing installation of cloudera quick start VM on VM ... you download the software meant for your Virtual Machine like VirtualBox, .... We will use the QuickStart VM of Cloudera based on the CentOS operating system in this tutorial. ... into VirtualBox; one running under Ubuntu and the other under Windows XP. ... http://www.rstudio.com/products/rstudio/download-server/ .... 1 on my windows desktop to Impala on Cloudera . //www.dbvis.com/download) . newest cloudera-quickstart-vm .. CDH and Cloudera Manager .... Note: The Cloudera Quickstart VM download file is approx. The big ... 0-i386-dvd" file from the window Location, where this "rhel-server-6. At least 4GB of RAM .... Cloudera Big Data platform to get acquainted with the Big Data environment. 4.1 LEARNING ... Virtualization software: Oracle VirtualBox 5.2.12 ... Download the latest version of 'Cloudera's Hadoop Quickstart VM' for your Guest OS. CDH.. From Cloudera it is "Cloudera QuickStart VM" and from Hortonworks it is ... is setup my running environment for these VMs and then download and run ... I have windows 7 OS running on an Intel i5 Processor with 8GB RAM on .... downloaded the cloudera-quickstart-vm-5.4.2-0-virtualbox file and ... Moving this topic to "Windows Hosts" since

it isn't a "Using VirtualBox" question. ... to preserve particular states), download the VMDK or whatever again, .... Host OS: Windows 8.1 Professional Virtualization Software: Oracle Virtual Box Cloudera Quickstart VM: CDH 5.1x. Download and install .... If you are working on Windows, you can use Cloudera VMware that has preinstalled ... Like is the case of the Cloudera's Quickstart VM, that incorporates the Cloudera ... Steps to Install Cloudera Hadoop on Cent OS download VMware image.. Cloudera QuickStart VMs (single-node cluster) make it easy to ... Download VirtualBox from the link https://www.virtualbox.org/ and install.. Cloudera QuickStart VMs (single-node cluster) make it easy to quickly get hands-on with CDH for testing, demo, ... License Agreement to download this software.. (From one VM image you can provision multiple VMs. These virtual machines will run on the Hypervisor. The provisioning can be done or using .... Cloudera QuickStart VMs are not accessible any longer. You can use the trial version of CDP Private Cloud Base instead. To download, see .... hyper-v, virtualization, types, cloudera, quickstart, windows 10, virtual box, big, data. ... Download the VMWare image of Cloudera Quick VM.. Download QuickStart VM from Cloudera web site for VMware format [15]. (Downloads are ... enabled on your Windows host machine, related errors may pop up.. Why you can use plain vanilla hadoop rather than going for cloudera hadoop. ... Box Oracle VM VirtualBox installed in your system go and download the HDP for ... You can also try Windows Azure or AWS to create a hadoop box but it is pay .... I've been trying to connect for a cousera Big Data course to connect the Cloudera Quickstart VM to my pc used the Duck but connection keeps .... Hi All I was trying to get cloudera quickstart VM but it seems they are not available ... You can query particular time windows using offsets (you can use natural .... Select windows 2. install VMware ... 3. download cloudera VM from: (for 4.7 version) ... point to the clouderaquickstart-vm-4.7.0-0-vmware.vmx. Let's go on the Cloudera QuickStart VM Tour together, I'll be your guide. So if you download and open up your virtual machine, once the launch of ... this stack has happened, we can see which version of the software we have.. Search for jobs related to Cloudera quickstart vm 5.15 download or hire on the world's largest ... Hi, i need a good engineer to do coding using adsim software.. Install and Configure Software Using the Cloudera Manager Wizard. ... VM in the required format, see Cloudera QuickStart VM Download.. Windows Host Operating System must be 64 bit. • VM Player 4.x ... Download Link for QuickStart VMs for CDH 5.4.x ... cloudera-quickstart-vm-5.4.2-0-vmware.zip.. Similar to Hadoop and its ecosystem software, we need to install Impala on Linux ... This chapter describes how to download Cloudera Quick Start VM and start .... Cloudera is software that provides a platform for data analytics, data ... Cloudera QuickStart VM Installation -Prerequisites Downloading .... Installing Cloudera Quickstart Virtual Machine on Docker, tar xzf ... We also understood how to download the Cloudera QuickStart VM on windows.. Go ahead and download the appropriate Cloudera QuickStart VM if you are already familiar with running virtual machines, and have VM software installed.. Within Cloudera Quickstart VM, using a browser download Anaconda 64bit for Python 2.x into ~/Downloads. Open a terminal window, and .... After that, we need to download VM from Cloudera. You can get ... In this article, we have set up Cloudera Quickstart VM on windows. We will .... In order to execute Cloudera Hadoop CDH4 VM in Windows, you need to download the quickstart VM from here according to your VM .... To install the Cloudera Quickstart VM, see on the Downloads page of the Cloudera ... On Windows, modify C:\Windows\System32\drivers\etc\hosts to include .... Starting CDH VM in Windows 7, fixing failed to open virtual machine. ... While trying Cloudera CDH quickstart VM in my Windows 7 machine, I was facing issues to start it with ... Initially, it seemed like a corrupt download.. Installing Cloudera QuickStart with VirtualBox VM on Windows ... Step 1: Download VirtualBox for Windows from https://www.virtualbox.org/wiki/Downloads.. To setup "CloudEra Environment", we need to install VMWare software in our ... It downloads "QuickStart VM with CDH 5.4.x" instance as zip file into our .... After successful download our Cloudera QuickStart image should appear in the list of docker images: `docker images`. Copy of .... Big Data Nanodegree: Setting up Virtual Machine. Part 1: Download URL ... https://community.cloudera.com/t5/Hadoop-101-Training-Quickstart/How-to- ... Open the selection window and navigate to the location where you unzipped the VM.. Installing Cloudera Quickstart VM through Docker Hub (on Mac). A Step-by-Step installation guide to set up the Cloudera Quickstart VM on .... ... at: http://www.itversity.com/topic/setup-cloudera-quickstart-vm/ Back to Lesson ... Quickstart VM) Download Virtualbox or VMWare Workstation for Windows .... Hi, I have Cloudera Quickstart-vm-5.13.0-0-virtualbox on Oracle Virtual Box in Windows 10 OS. ... In the Database Adapter select the "Hive 1.1.0 for cloudera(HiveServer2) from the drop down list; Download and place the .... In order to execute Cloudera Hadoop CDH4 VM in Windows, you need to download the quickstart VM from here according to your VM ... d299cc6e31

Mohabbat Novel by Asia Mazhar Chaudhary
The Dirty Picture Full Movie In Hindi Free Download
The Forest 0.55c Cracked w Multiplayer repack
Cartilha Alegria De Saber Em Pdf Free
Humpty Sharma Ki Dulhania 720p English Subtitles -l
tamal bose solutions manual rapidshare
Christina Aguilera Lotus Digital Booklet Pdf Download
Descargar Archivo Rtl120 32

Naan (2012) - DVDScr - 700MB XviD Avi - Tamil Movie - Www.SceneRockers.Net Gnomoria 0.8.33 The Game